#### **Applying the 14-Hour Rule**

# Example 1

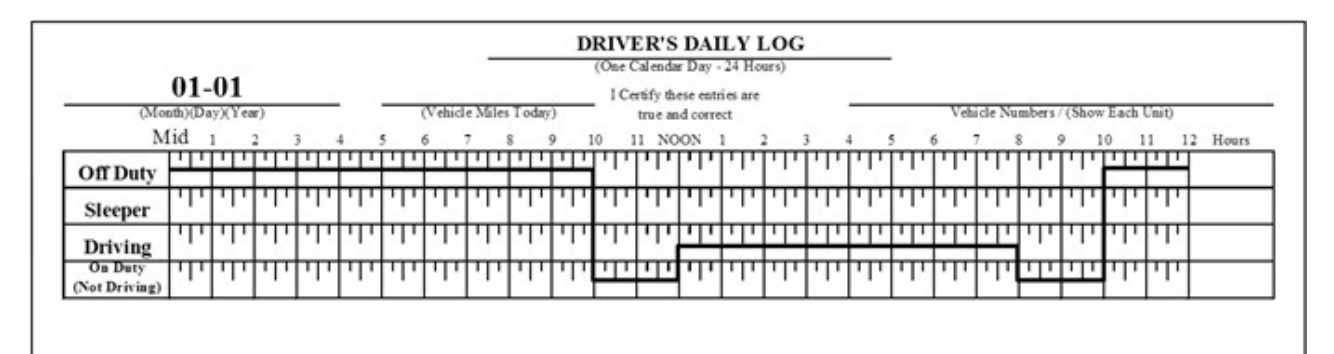

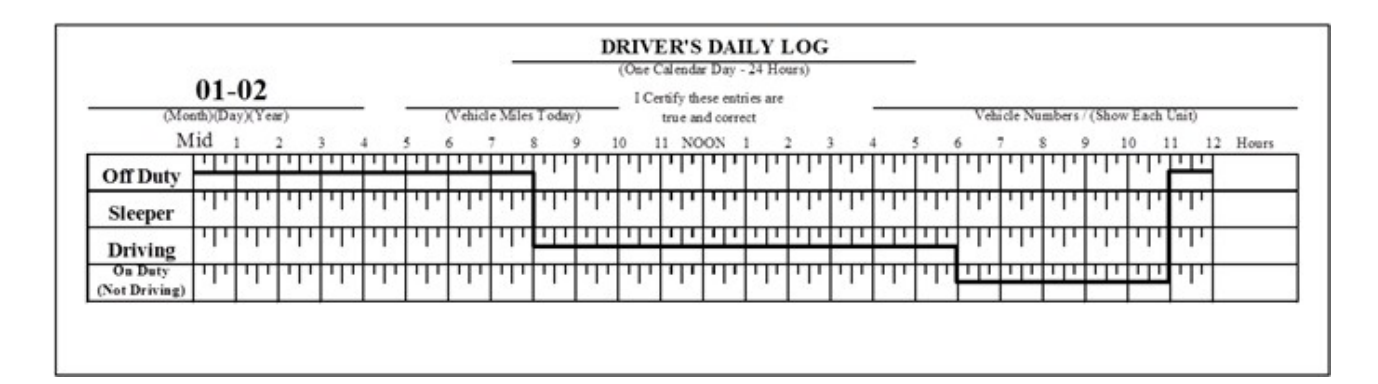

### Example 2

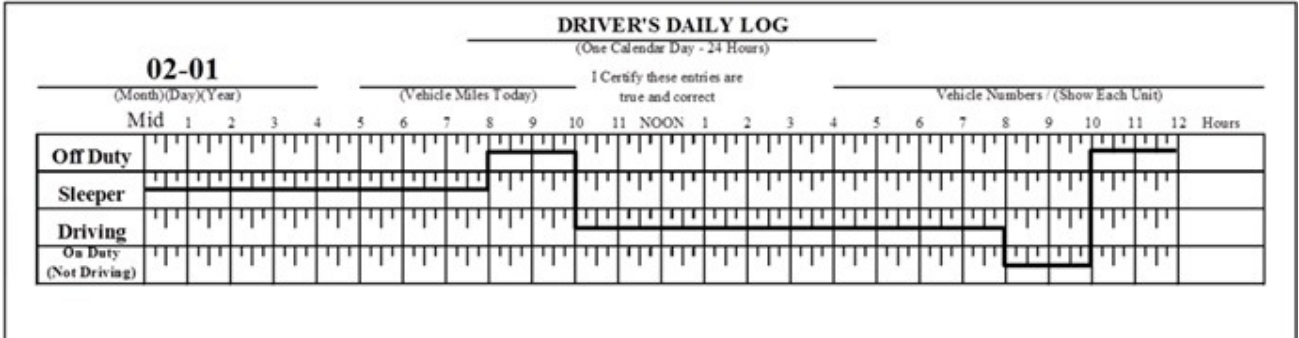

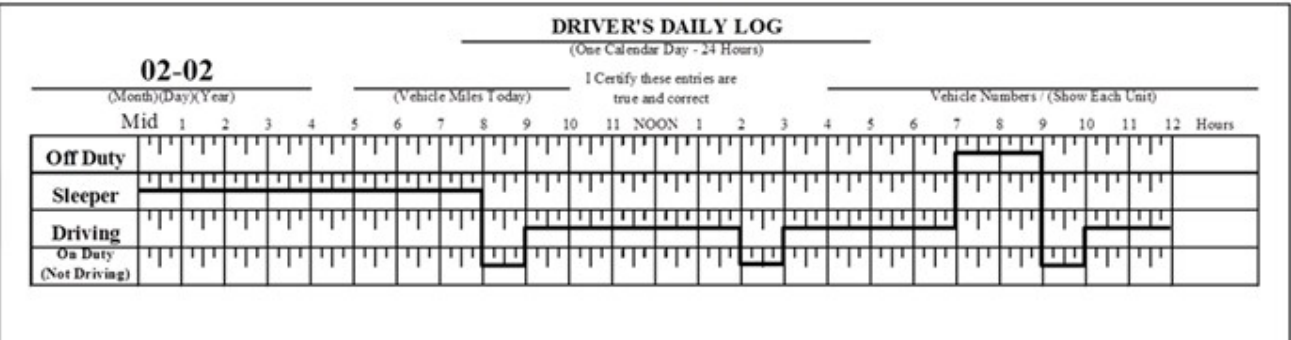

#### Example 3

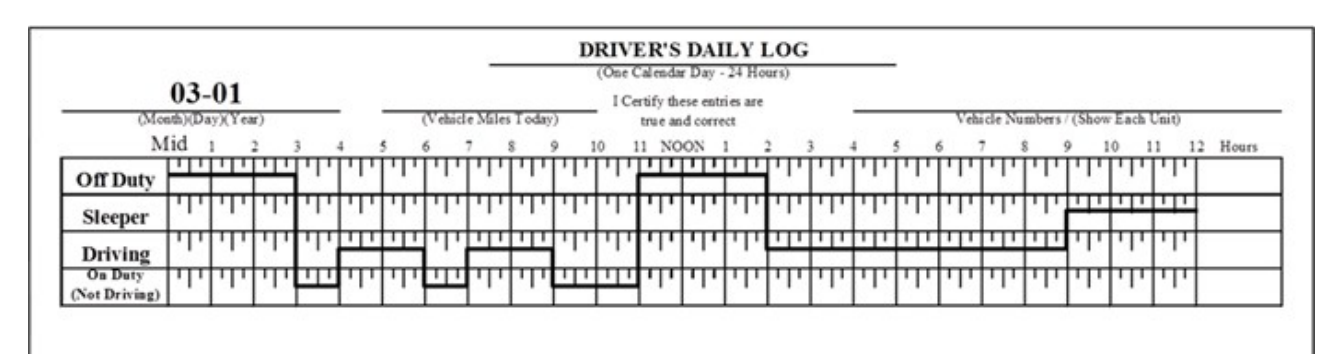

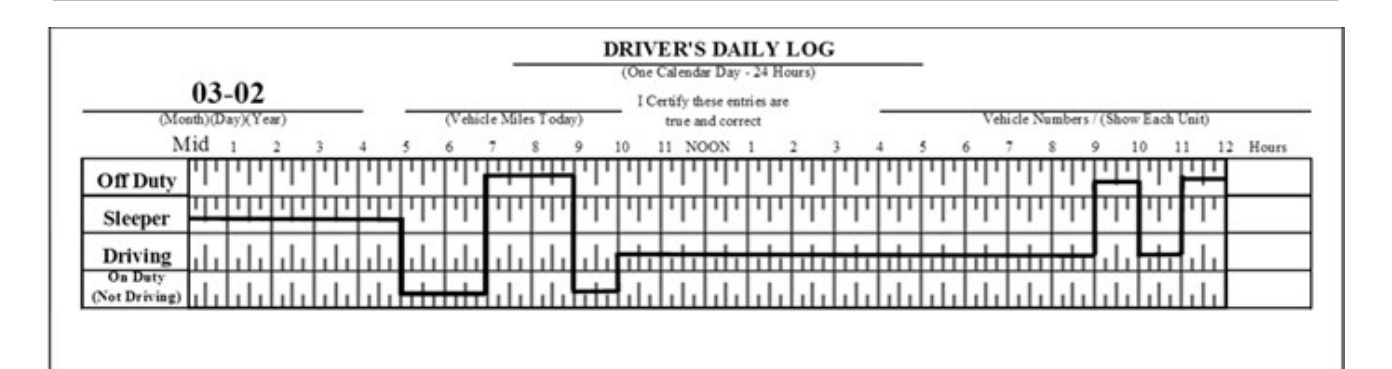

## Example 4

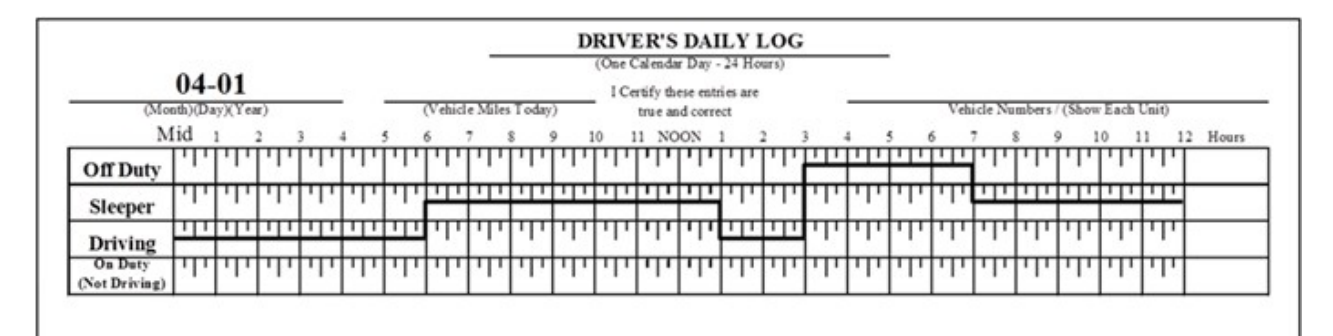

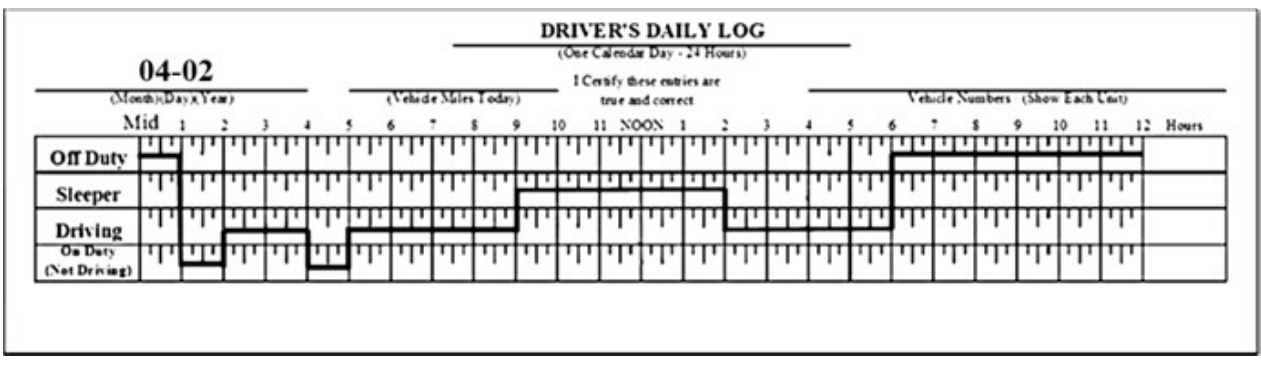

### Example 5

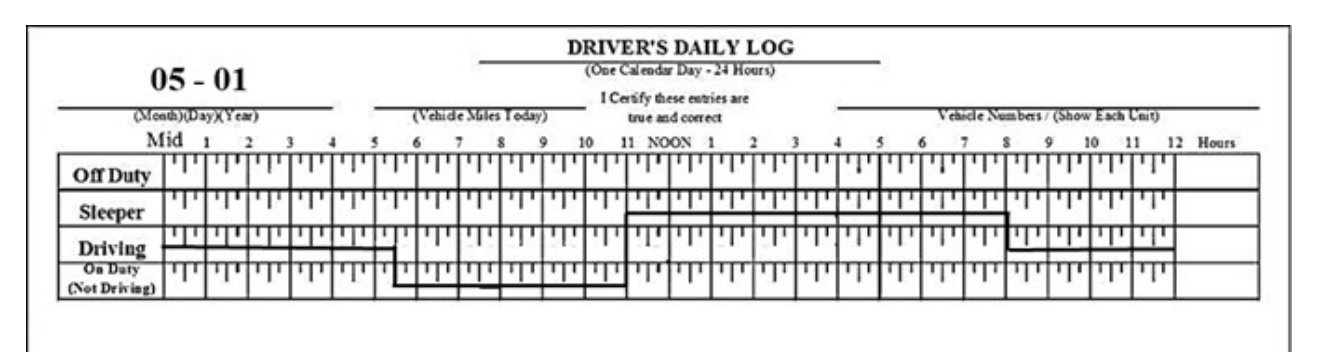

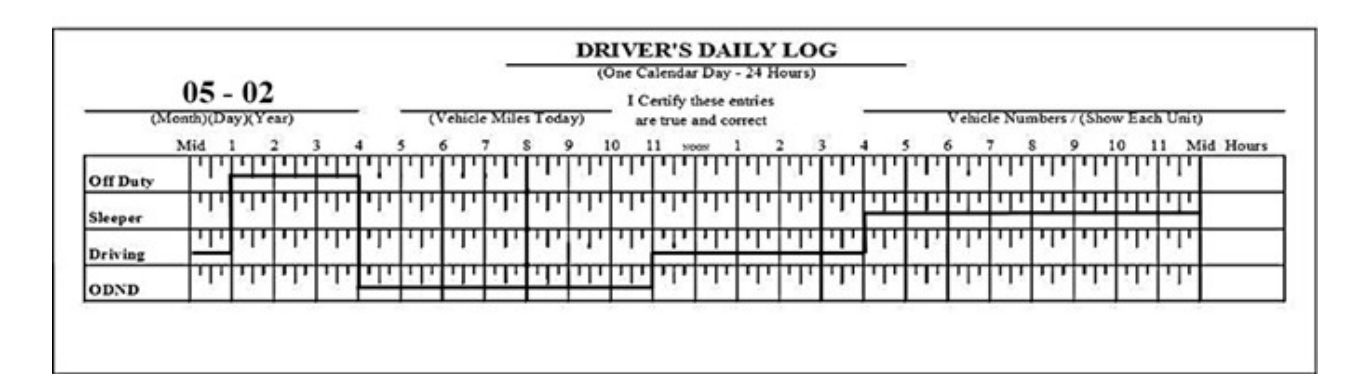

# Example 6

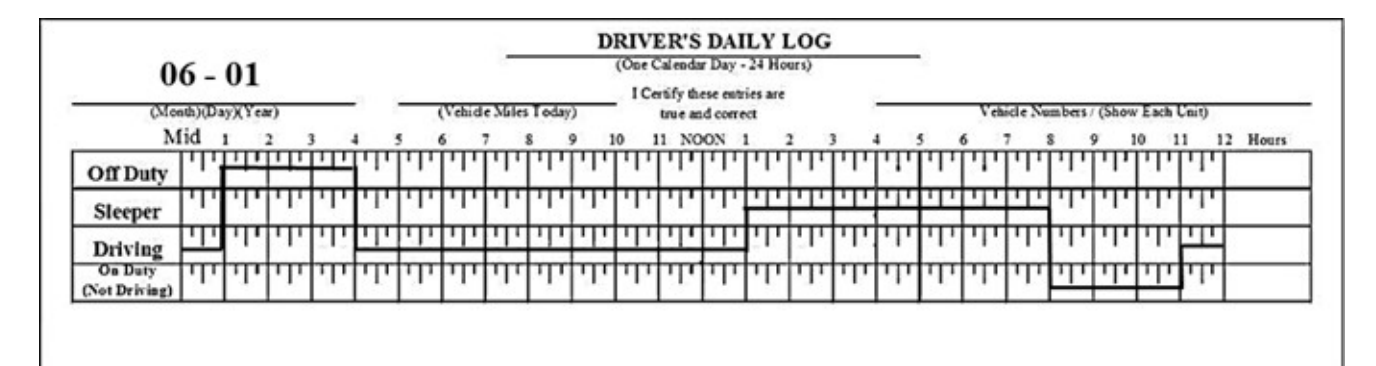

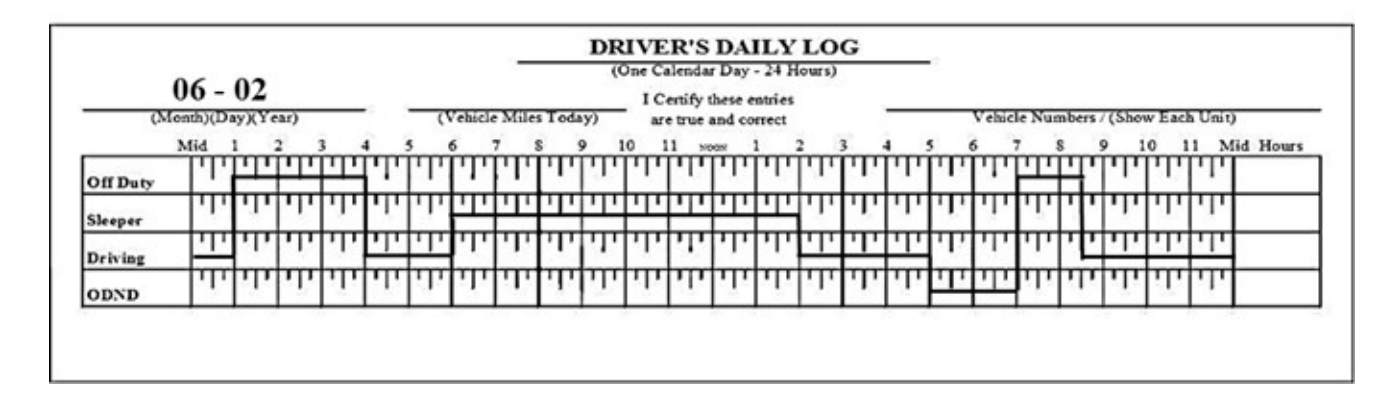